# The University of Nottingham

SCHOOL OF COMPUTER SCIENCE

A LEVEL 1 MODULE, SPRING SEMESTER 2007-2008

# FUNCTIONAL PROGRAMMING

Time allowed TWO hours

Candidates must NOT start writing their answers until told to do so

## Answer QUESTION ONE and THREE other questions

Marks available for sections of questions are shown in brackets in the right-hand margin.

No calculators are permitted in this examination.

Dictionaries are not allowed with one exception. Those whose first language is not English may use a dictionary to translate between that language and English provided that neither language is the subject of this examination.

> No electronic devices capable of storing and retrieving text, including electronic dictionaries, may be used.

DO NOT turn examination paper over until instructed to do so

ADDITIONAL MATERIAL: Haskell Standard Prelude

#### Question 1 (Compulsory)

The objective of the game *Hangman* is to guess an unknown word. At each turn the guesser chooses a letter and all occurrences of this letter in the unknown word are made known to the guesser. If there are no occurrences of the letter in the word, then the guesser looses a life.

We model a game of *Hangman* by a triple consisting of the unknown word to be guessed, the list of guesses that have already been made, and a list of guesses that will be made. For example, the triple (''Newcastle'', ''ae'', ''sdqkrlopmbvxz'') represents the game of Hangman where the unknown word is Newcastle, two guesses have been made, namely a and e, the next guess will be s, the following guess will be d and so on. Thus a game of Hangman is modelled as an expression of type Hang which is defined as follows:

```
type Word = String
type CGuess = String
type FGuess = String
type Hang = (Word,CGuess,FGuess)
```
where Word represents the word to be guessed, CGuess is the list of letters that have been guessed so far and FGuess is the list of future guesses.

Each game of Hangman is in one of three states: (i) Win if the guesser has won the game, that is the guesser has lost less than 11 lives and guessed all of the letters in the unknown word; (ii) Lose if the guesser has lost more than 10 lives; and (iii) Alive otherwise. These states are represented by the datatype declaration

data Result = Win | Lose | Alive deriving (Show,Eq)

- 1. Define a function  $diff::Eq$  a =>  $[a]$ -> $[a]$ -> $[a]$  which takes as input two lists and returns the list consisting of all elements in the first list which are not in the second list.  $(4)$
- 2. Define a function status::Hang->Result which returns the status of a game of Hangman. You may wish to use the function diff. (4)

3. One way to implement Hangman is to repeatedly make a guess until the game is no longer Alive or there are no more guesses. As the first step in implementing this algorithm, define a function repeatUntil which takes three inputs: a function, a test (that is a function returning a boolean) and an expression. If the expression satisfies the test, then repeatUntil returns the expression. Otherwise, repeatUntil repeatedly applies the function to the expression until the test is satisfied. For example, if double  $x = 2*x$ then

repeatUntil double  $(>10)$  2 = 16

(5)

- 4. Define a function noMoreGuess::Hang->Bool which takes as input a game of Hangman and returns True if no more guesses can be made. This occurs whenever the list of guesses to be made is empty or the game is no longer Alive.  $(2)$
- 5. Define a function makeGuess::Hang->Hang which makes a guess, that is makeGuess takes the next guess to be made and adds it to the list of guesses which have been made.  $(2)$
- 6. Hence define a function hangman::(Word,Word)->Hang which takes a pair of words as input, treats the first word as the unknown word and the second as a list of guesses and returns the state of the Hangman game after the guesser has either won or lost or there are no further guesses. (4)
- 7. Define a variant hangman2::(Word,Word)->Hang which behaves exactly as hangman does, except that if the guesser chooses a letter which has already been guessed, then that letter is ignored and not counted as a lost life. (4)

#### Question 2:

1. Give an implementation of the higher order mergesort algorithm, that is, define functions

```
mergeBy :: Ord b => (a \to b) -> [a] -> [a] -> [a]msortBy :: Ord b \Rightarrow (a \rightarrow b) \Rightarrow [a] \Rightarrow [a]
```
such that msortby sorts a list so that an element x comes before an element  $y$  if  $f$   $x \leq f$   $y$ . (6)

2. In an election the result of each constituency is a list of the parties standing in that constituency together with the number of votes that party secured. The overall election result consists of a list of such results. Such data is represented using the type definitions

 $type$  Party  $= String$ type Result  $=[(Party,Int)]$ type ElectionRes = [Result]

Use the higher order mergesort algorithm to answer the following questions

- (a) Define a function decl :: Result  $\rightarrow$  Result which takes as input the results of a constituency and sorts the results so that the parties occur in descending number of votes. (2)
- (b) Define functions

winVotes,secVotes,totVotes :: Result -> Int

which take as input the result of a constituency and return the number of votes obtained by the winner, the number of votes obtained by the party coming second and the total number of votes cast in the constituency. You may wish to use decl to calculate which party won the election and which party came second. (6)

- (c) Define a function sortWinVotes::ElectionRes->ElectionRes which takes as input the results of an election and sorts the results into descending order of the number of votes obtained by the winning party in each constituency. (2)
- (d) Define a function sortMaj::ElectionRes->ElectionRes which takes as input the results of an election and sorts the results into descending order of the majority in each constituency. The majority in a constituency is the difference between the number of votes of the winning party and the number of votes of the second party. (2)

- (e) Define a function sortPerCent::ElectionRes->ElectionRes which takes as input the results of an election and sorts the results into descending order of the percentage share of the total vote obtained by the winner in each constituency. (3)
- (f) Define a function

## sortMarginal::ElectionRes->Party->Party->ElectionRes

such that sortMarginal e p1 p2 is the result of sorting those constituencies where p1 won and p2 came second, by the majority of p1 over  $p2$ .  $(4)$ 

Question 3: The paper-rock-scissors game is played by two people. Behind their back, each player forms a hand into the shape of either a piece of paper (a flat palm), a rock (a clenched fist) or a pair of scissors (two fingers extended). Simultaneously, both players show their hands and the winner is determined by the rules

- paper beats rock.
- rock beats scissors, and
- scissors beats paper

If both players produce the same object, then neither player wins. This question models a series of rounds of the paper-rock-scissors game. To do so we first introduce some relevant datatypes

```
data Move = Paper | Rock | Scissors
             deriving Show
type Round = (Move, Move)
```
- 1. Define a function beats :: Move -> Move -> Bool which returns True if the first move beats the second move and False otherwise. (3)
- 2. Define a function score :: Round  $\rightarrow$  (Int, Int) which returns (1,0) if the result of the round is a win for the first player, (0,1) if the result of the round is a win for the second player and  $(0,0)$  otherwise. (3)
- 3. Each player in the game will be represented by a strategy which is a function taking as input a list of moves and returning the next move for the player. We think of the input list of moves as being the moves previously made by the opponent. Thus we make the type definition

type Strategy =  $[Move]$  -> Move

- (a) One strategy, called follow :: Strategy, looks at the list of the opponent's moves and plays the last move. The first move of follow is unspecified and so can be chosen to be any move. Define the function follow.
- (b) Another strategy called smart firstly calculates how many times the opponent has chosen paper, rock and scissors and then secondly chooses a move based upon their relative frequency. Thus smart is defined by

```
smart :: Strategy
smart xs = choose (count xs)count xs :: [Move] \rightarrow (Int, Int, Int)
```
Define the function count which takes as input a list of moves and returns a triple consisting of the number of times paper, rock and scissors were chosen respectively. You do not need to define the function choose.

(5)

4. Define a function nextround::(Strategy,Strategy)->[Round]->Round which takes as input two players, represented by their strategies, and a list of rounds played so far and returns the next round, ie the pair consisting of the next move for each player as determined by their strategies. For example

```
nextround (follow,follow) [(Rock,Scissors),(Rock,Paper)]
                                                    = (Paper,Rock)
```
since the first player looks at the second player's moves and chooses the last move, and similarly for the second player. (4)

5. Define a function rounds::(Strategy,Strategy)->Int->[Round] which takes a pair of strategies as input and a number and returns the result of playing that number of rounds. For example

rounds (follow, follow) 0 = [] rounds (follow, follow) 3 = [(Rock,Paper), (Paper,Rock), (Rock, Paper)]

where the first move of player one was chosen (by some random process) to be Rock and that of the second player was Paper. (4)

6. Finally, define a function match::(Strategy,Strategy)->Int->(Int,Int) which takes as input a pair of strategies and a number n and returns a pair consisting of the number of rounds won by the first player and the number of rounds won by the second player where the total number of rounds played is n. For example

match (follow, follow)  $3 = (1,2)$ 

since the first player won 1 round, namely the second round, while the second player won two rounds, namely the first and third. *Hint: Proceed* as follows. First calculate the result of playing n rounds using the function rounds. Then work out who won each round using the function score. Then calculate the total number of rounds won by each player.  $(6)$ 

#### Question 4:

This question concerns the following datatype for representing arithmetic expressions.

```
data Exp = Val Int
         | Add Exp Exp
         | Mul Exp Exp
         | Sub Exp Exp
         | Div Exp Exp
         | Try Exp Exp
         deriving Show
```
The first five constructors should be familiar to you from the lectures. The Tryconstructor is required in part (2b) and hence you can ignore it before.

1. Define a function eval :: Exp  $\rightarrow$  Int which takes an expression as input and returns the value of the expression. For example

```
eval (Add (Sub (Val 7) (Val 2)) (Mul (Val 7) (Val 1))) = 35
```
(8)

- 2. Assume we want to use the arithmetic expressions to model computation of positive integers with a maximum value where the only divisions that are allowed are ones where there is no remainder. In doing so a number of exceptions may arise
	- The exception NegNumberException occurs if part of the evaluation process produces a negative number.
	- The exception MaxNumberException occurs if part of the evaluation process produces a number larger than a given constant maxInt.
	- The exception DivByZeroException occurs if part of the evaluation process attempts to divide a number by 0.
	- The exception RemainderException occurs if part of the evaluation process attempts to divide a number by another number if a remainder is produced.

These exceptions are modelled by the datatype

data Exception = NegNumberException | MaxNumberException | DivByZeroException | RemainderException deriving Show

The rest of this question defines a new evaluator which, if such an exception arises, will throw the exception. Thus we shall define a new evaluation function with type eval2: Exp  $\rightarrow$  Excep Int where

data Excep a = Throw Exception | Ok a deriving Show

(a) In evaluating expressions formed by the Val-constructor, we must check whether an integer lies between 0 and maxInt and throw the appropriate exception if not. Define a function checkIntOk :: Int -> Excep Int which does this.

(10)

(b) In evaluating a recursive expression such as Add e1 e2, we shall want to recursively evaluate e1 and e2. If either of these computations throws an exception then so should the overall computation - it doesn't matter which exception is thrown. On the other hand, if these computations produce Ok-values, then the addition function should be applied to these values.

To capture this situation, define a function

applyIfOk ::  $(a \rightarrow b \rightarrow c) \rightarrow Excep$  a  $\rightarrow Excep$  b  $\rightarrow Excep$  c

which throws an exception if both of the second and third inputs are exceptions and applies the first input appropriately if not.  $(7)$ 

### Question 5:

Write clear and precise descriptions of each of the following concepts that arise within functional programming. Make sure your answer explains the practical benefits of these concepts and also includes both simple and more complex examples.

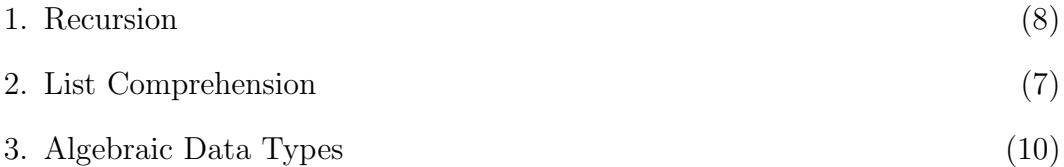

You may not use examples taken from other questions in this paper, your answers to them, or the standard prelude.

```
Answers
  Question 1
type Word = String
type CGuess = String
type FGuess = String
type Hang = (Word,CGuess,FGuess)
data Result = Win | Lose | Alive
              deriving (Show,Eq)
a) member x \mid \cdot \cdot \cdot = False
  member x (y:ys) = if x == y then True else member x ysdiff :: Eq a => [a] -> [a] -> [a]
  diff [] gs = []diff (x:xs) gs = if member x gs then rs else x:rs
                    where rs = diff xs gsb) status :: Hang -> Result
   status (ws,gs,fs)
      | length wrong < 11 \&\&\&\ diff ws gs == [] = Win
      \vert length wrong > 10 = Lose
      \vert otherwise = Alive
      where wrong = diff gs ws
c) repeatUntil :: (a \rightarrow a) \rightarrow (a \rightarrow Bool) \rightarrow a \rightarrow arepeatUntil f p x = if p x then x else repeatUntil f p (f x)
d) noMoreGuess :: Hang -> Bool
  noMoreGuess (ws,gs,fs) = (fs == []) || status (ws,gs,fs) /= Alive
e) makeGuess :: Hang -> Hang
  makeGuess (ws,gs,f:fs) = (ws,f:gs,fs)f) hangman :: (Word,Word) -> Hang
  hangman (ws,fs) = repeatUntil makeGuess noMoreGuess (ws,[],fs)
g) hangman2 :: (Word,Word) -> Hang
  hangman2 (ws,fs) = repeatUntil makeGuess2 noMoreGuess (ws, [],fs)
                      where makeGuess2 (ws,gs,f:fs)
```

```
12 G51FUN-E1
```

```
| member f gs = makeGuess (ws,gs,fs)
                              | otherwise = (ws, f:gs, fs)Question 2:
mergeBy :: Ord b => (a \rightarrow b) -> [a] -> [a] -> [a]mergeBy f [] ys = ysmergeBy f xs [] = xs
mergeBy f (x:xs) (y:ys)
   | f x < f y = x : mergeBy f xs (y:ys)
   | otherwise = y : mergeBy f (x:xs) ysmsortBy :: Ord b \Rightarrow (a \rightarrow b) \Rightarrow [a] \Rightarrow [a]msortBy f [] = []msortBy f [x] = [x]msortBy f xs = mergeBy f (msortBy f as) (msortBy f bs)
                where (as, bs) = (take 1 xs, drop 1 xs)1 = length xs 'div' 2type Party = String
type Result = [(Party, Int)]type ElectionRes = [Result]
decl :: Result -> Result
decl cs = msortBy weight cs where weight x = 0 - (snd x)winVotes,secVotes,totVotes :: Result -> Int
winVotes = snd . head . decl
secVotes = snd . head . tail . decl
totVotes = sum . (map snd)
sortWinVotes :: ElectionRes -> ElectionRes
sortWinVotes es = msortBy winVotes es
sortMaj :: ElectionRes -> ElectionRes
sortMaj es = msortBy fun1 es
             where fun1 xs = winVotes xs - secVotes xssortPerCent :: ElectionRes -> ElectionRes
sortPerCent es = msortBy fun2 es
                 where fun2 xs = (winVotes xs)*100 'div' (totVotes xs)
```

```
G51FUN-E1
```

```
sortMarginal :: ElectionRes -> Party -> Party -> ElectionRes
sortMarginal es p1 p2 = sortMaj (filter fun3 es)
                        where fun3 xs = (fst \cdot head \cdot decl) xs == p1 \&&(fst. head . tail . decl) xs == p2
```
Question 3:

```
data Move = Paper | Rock | Scissors
            deriving Show
type Round = (Move, Move)
beats :: Move -> Move -> Bool
beats Rock Scissors = True
beats Scissors Paper = True
beats Paper    Rock     = True
beats _ \qquad _ \qquad = False
score :: Round \rightarrow (Int, Int)
score (x,y)
  \vert x \vert 'beats' y = (1,0)| y 'beats' x = (0,1)| otherwise = (0,0)type Strategy = [Move] -> Move
follow :: Strategy
follow [] = \text{Rock}follow xs = last xs
smart :: Strategy
smart ms = choose (count ms)
          where
          count = fold1 check (0,0,0)check (p,r,s) Paper = (p+1,r,s)check (p,r,s) Rock = (p,r+1,s)check (p,r,s) Scissors = (p,r,s+1)choose (p,q,r) = \text{Rock}-- Note choose is defined this way only to ensure compilation
G51FUN-E1 Turn Over
```

```
-- without recourse to random numbers in Haskell. Students need
-- only write count
nextround :: (Strategy,Strategy) -> [Round] -> Round
nextround (s1,s2) xs = (s1 \text{ (map end xs)}, s2 \text{ (map fat xs)})rounds :: (Strategy,Strategy) -> Int -> [Round]
rounds (s1, s2) 0 = []rounds (s1,s2) (n+1) = prevrounds ++ [nextround (s1,s2) prevrounds]
                        where prevrounds = rounds (s1, s2) n
match :: (Strategy,Strategy) -> Int -> (Int,Int)
match (s1, s2) = total . map score . rounds (s1, s2)total :: [(Int,Int)] \rightarrow (Int,Int)
total xs = (sum (map fst xs), sum (map snd xs))
```
Question 4:

eval :: Exp -> Int eval  $(Va1 n) = n$ eval (Add e1 e2) = eval e1 + eval e2 eval (Div e1 e2) = eval e1 'div' eval e2 eval (Mul e1 e2) = eval e1  $*$  eval e2 eval (Sub e1 e2) = eval e1 - eval e2 maxInt :: Int  $maxInt = 1000$ data Exception = NegNumberException | MaxNumberException | DivByZeroException | RemainderException deriving Show data Excep a = Throw Exception | Ok a

```
deriving Show
applyIfOk :: (a \rightarrow b \rightarrow c) \rightarrow Excep a \rightarrow Excep b \rightarrow Excep c
applyIfOk f (Ok x) (Ok y) = Ok (f x y)applyIf0k f (Throw e) = Throw e
applyIfOk f (Throw e) = Throw e
checkIntOk :: Int -> Excep Int
checkIntOk n
    | n < 0 = Throw NegNumberException
    | n > maxInt = Throw MaxNumberException
    | otherwise = Ok n
eval2 :: Exp -> Excep Int
eval2 (Val n) = checkIntOk n
eval2 (Add e1 e2) = case applyIfOk (+) (eval2 e1) (eval2 e2) of
                          Ok y -> checkIntOk y
                          Throw e \rightarrow Throw eeval2 (Mul e1 e2) = case applyIfOk (*) (eval2 e1) (eval2 e2) of
                          Ok y -> checkIntOk y
                          Throw e \rightarrow Throw eeval2 (Sub e1 e2) = case applyIfOk (-) (eval2 e1) (eval2 e2) of
                          Ok y -> checkIntOk y
                          Throw e -> Throw e
eval2 (Div e1 e2) = case (eval2 e2) of
                         Throw e -> Throw e
                          Ok 0 -> Throw DivByZeroException
                          Ok n \rightarrow case eval2 e1 of
                                       Throw e \rightarrow Throw eOk m \rightarrow if m'mod' n == 0then Ok (m 'div' n)
                                                      else Throw RemainderException
```
Question 5:

a) Recursion is the basic building block for defining functions in Haskell and ensures the language is Turing complete. A recursive function

```
16 G51FUN-E1
```

```
is one which calls itself ie of the form
f x = expwhere exp contains f. For example
fac 0 = 1fac (n+1) = (n+1) * fac nMore sophisticarted examples are the sorting algorithms
c) Algebraic types allow the user to define their own datatypes.
An element of an algebraic type is given by a constructor and certain
inputs. Thus if we define
data Shape = Rect Int Int | Square Int | Circle Int
we have three possible shapes which are rectangles, squares and circles.
To specify a rectangle one must supply two integers, eg Rect 3 4, while
a circle requires only one, eg Circle 7
More advanced examples are recursive and polymorphic, eg the generalised
trees
data GTree a = GNode a [GTree a]
Defining functions with algebraic types is aided by the fact that
constructors are patters and so one may write
perim :: Shape -> Float
perim (Rect x y) = 2*(x+Y)
perim (Square x) = 4 * x
perim (Circle x) = pi * x
```
G51FUN-E1 End